# РЕШЕНИЕ ЗАДАЧ

Цикл с параметром

## ВОПРОСЫ ДЛЯ ПОВТОРЕНИЯ

- Какой оператор описывает в программе вывод результата?
	- *● Write(<список вывода>), writeln(<список вывода>)*
- Какой оператор описывает в программе ввод данных?
	- *● read(<список ввода>), readln(<список ввода>)*

## ВОПРОСЫ ДЛЯ ПОВТОРЕНИЯ

- Какая геометрическая фигура обозначает в блок-схеме действие?
	- Прямоугольник
- Какая геометрическая фигура обозначает в блок-схеме ввод/вывод результата?
	- Параллелограмм
- Какие алгоритмические структуры вам знакомы?
	- Линейный алгоритм, ветвление и цикл

ОПРЕДЕЛИТЕ РЕЗУЛЬТАТ ВЫПОЛНЕНИЯ ФРАГМЕНТА ПРОГРАММЫ

1) begin  $x:=5$ ;  $y:=3;$  $a:=x+y;$  $a:=a+2;$ writeln(a); end.

2) begin  $x:=3$ ;  $y:=2;$  $x:=$ sqr $(x)+$ sqr $(y)$ ; writeln(x); end.

Ответ:

Ответ:

ОПРЕДЕЛИТЕ РЕЗУЛЬТАТ ВЫПОЛНЕНИЯ ФРАГМЕНТА ПРОГРАММЫ

1) begin 2) begin  $x:=5$ ;  $x:=3$ ;  $y:=3$ ;  $y:=2$ ;  $a:=a+2$ ; writeln(x); writeln(a); end. end.

 $a:=x+y;$   $x:=sqr(x)+sqr(y);$ 

Ответ: **10** Ответ: **13**

```
КАКОЕ ЗНАЧЕНИЕ БУДЕТ ИМЕТЬ
ПЕРЕМЕННАЯ D ПОСЛЕ ВЫПОЛНЕНИЯ
СЛЕДУЮЩИХ ОПЕРАТОРОВ:
1. a:=3;b:=2;If a > b then d: = a else d: = b;
   Ответ: 3
2. a:= -3;b:=2;If a > b then d: = a else d: = b;
   OTBET: 2
```
### ЦИКЛ С ПАРАМЕТРОМ

Цикл с параметром - повторное выполнение тела цикла, пока целочисленный параметр (i) пробегает множество всех значений от начального (In) до конечного (Ik):

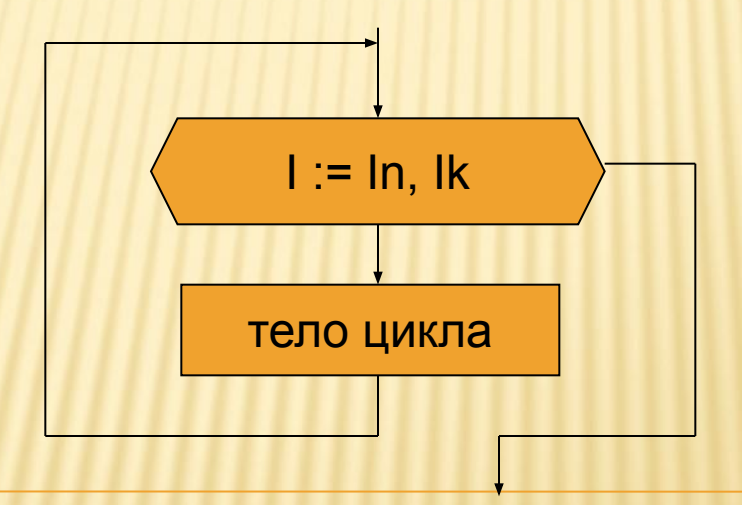

#### ДВА ВАРИАНТА ЗАПИСИ:

- **1. For i := In to Ik do <тело цикла>**
- **2. For i := In downto Ik do <тело цикла>**
- Цикл повторяется, пока значение параметра лежит в интервале между In и Ik.
- В первом варианте при каждом повторении цикла значение параметра изменяется на следующее значение в данном типе (для целого типа – увеличивается на 1).
- Во втором варианте при каждом повторении цикла значение параметра изменяется на предыдущее значение в данном типе (для целого типа – уменьшается на 1).

#### **BHUNCJUTH**  $S = 1 + 4 + 9 + ... + n^2$

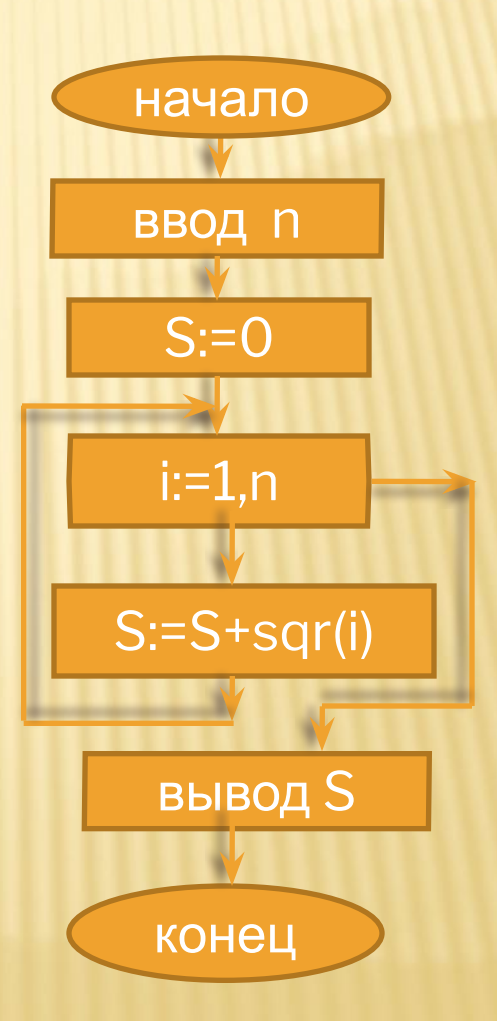

#### **BHUNCJUTH**  $S = 1 + 4 + 9 + ... + n^2$

```
Program primer 1;
Var
i, n: integer; s: integer;
Begin
Write ('Введите n=');
Readln(n);
S := 0;For i := 1 to n do
S:=S+sqrt(i);Writeln('Summa=',s);
End.
```
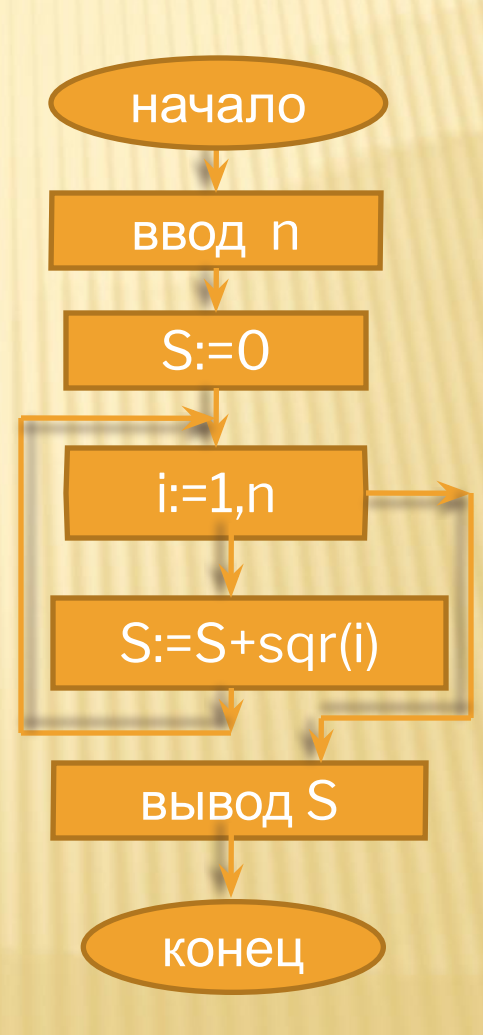

## **BbIYICUTHE**  $S = 1 + \sqrt{2} + \sqrt{3} + ... + \sqrt{n}$

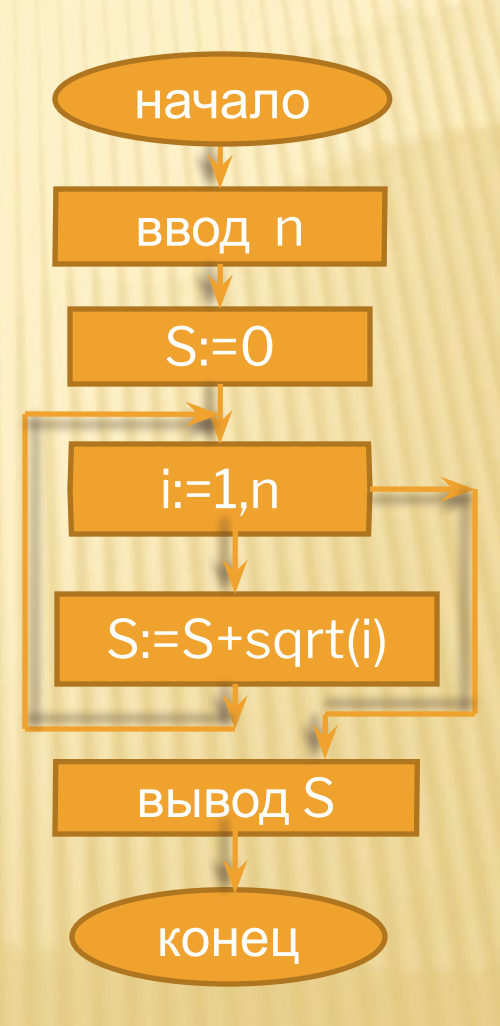

#### **BHUNCJUTHS** =  $1 + \sqrt{2} + \sqrt{3} + ... + \sqrt{n}$

```
Program primer 2;
Var
i,n: integer; s: real;
Begin
Write ('Введите n=');
Readln(n);
S := 0;For i := 1 to n do
S:=S+sqrt(i);Writeln ('Summa=',s:6:4);
End.
```
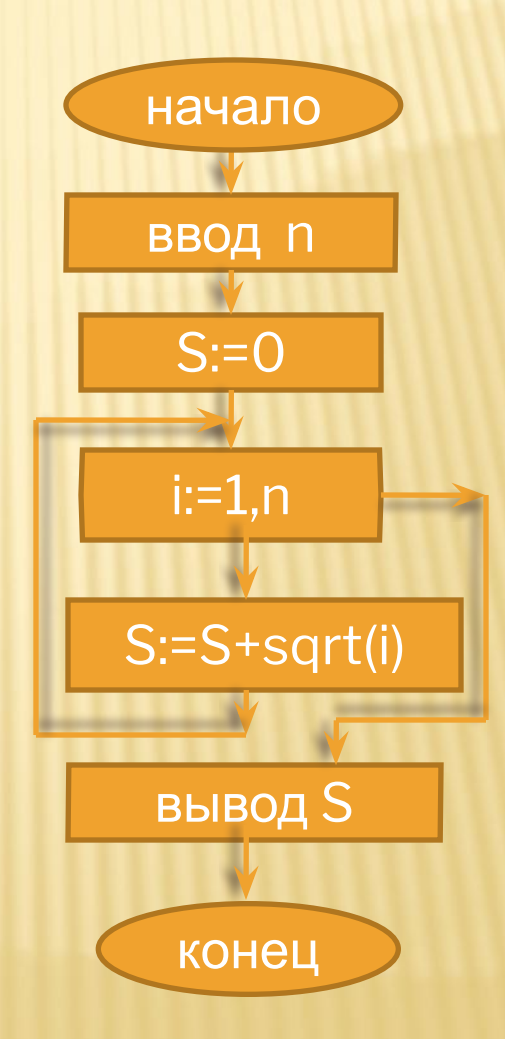

# **ВЫЧИСЛИТЬ СУММУ**  $S = \sqrt{1 + \sqrt{2} + \sqrt{3} + ... + \sqrt{n}}$

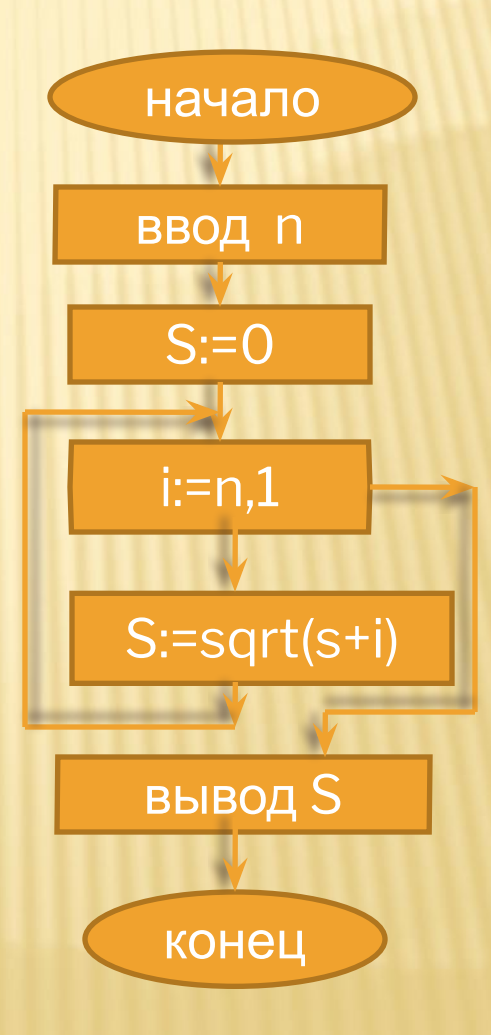

## **BHUICULTH CYMMY**  $S = \sqrt{1 + \sqrt{2 + \sqrt{3 + ... + \sqrt{n}}}}$

```
Program primer 3;
Var
i,n: integer; s: real;
Begin
Write ('Введите n=');
Readln(n);
S := 0;For i := n downto 1 do
S:=sqrt(s+i);Writeln ('Summa=', s:6:4);
End.
```
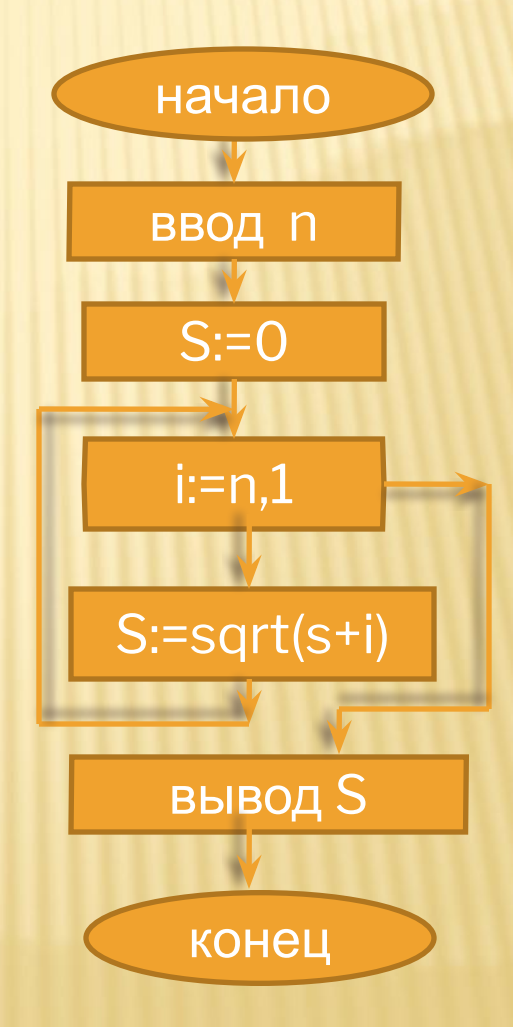

#### $S = \sqrt{k} + \sqrt{2k} + \sqrt{3k} + \dots + \sqrt{nk}$ ВЫЧИСЛИТЬ

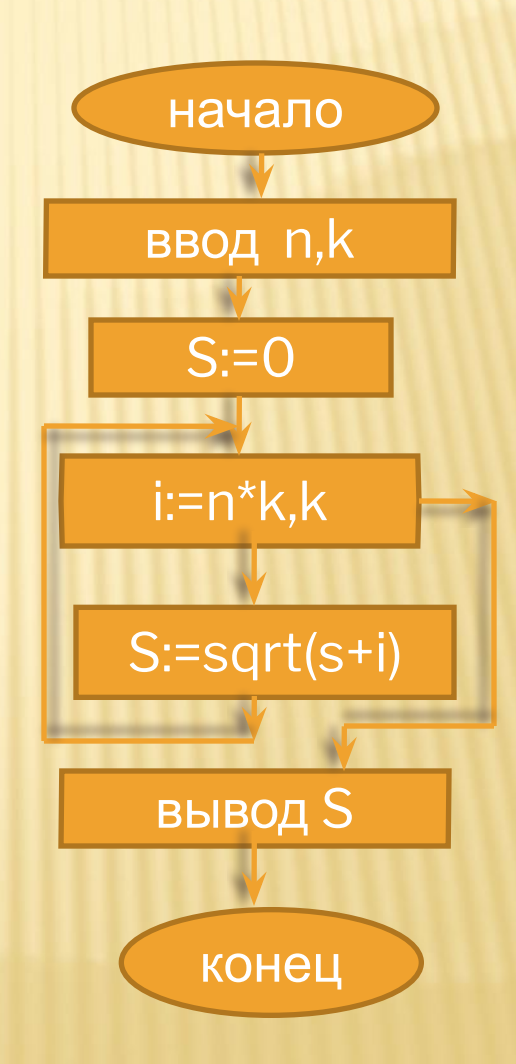

# **BHUNCJUTH**  $S = \sqrt{k} + \sqrt{2k} + \sqrt{3k} + ... + \sqrt{nk}$

```
Program primer 4;
Var
i,n,k: integer; s: real;
Begin
Write ('Введите n, k: ');
Read(n, k);S := 0For i:=n*k downto k do
S := sqrt(s+i) ;
WriteIn('Summa=', s: 6: 4);End.
```
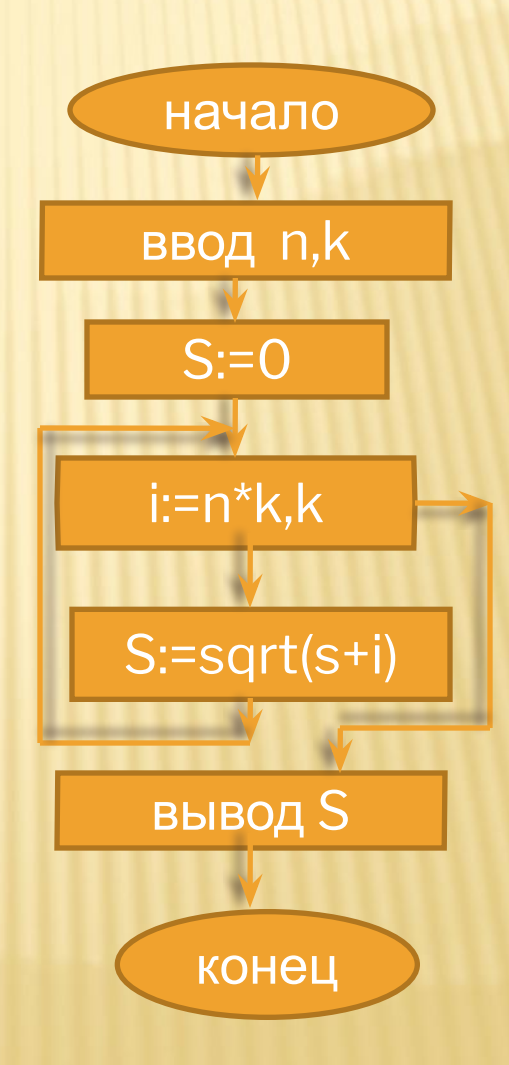

#### ЗАДАЧИ ДЛЯ САМОСТОЯТЕЛЬНОГО РЕШЕНИЯ

1. **BlUUCCJUTb** 
$$
S = \sqrt{2 + \sqrt{2 + \sqrt{2 + ... + \sqrt{2}}}}
$$

2. Вычислить  $P = \sqrt{4 + \sqrt{8 + \sqrt{12 + ... + \sqrt{4n}}}}$ 

3. Вычислить  $Y = \sqrt{1 + \sqrt{4 + \sqrt{9 + ... + \sqrt{36 + \sqrt{49}}}}}$